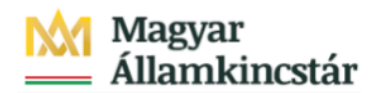

# **Magyar Államkincstár**

KÖFOP-2.2.5-VEKOP-15-2016-00001 azonosító-számú "Átláthatóság a közpénzek felhasználásánál, államháztartási adattárház" c. kiemelt projekt

### **Integrált Közpénzügyi Rendszer tervezése, fejlesztése és implementációja– IFMIS alprojekt**

Felhasználói kézikönyv

Éves zárás - nyitott tételek áthozata - FIORI

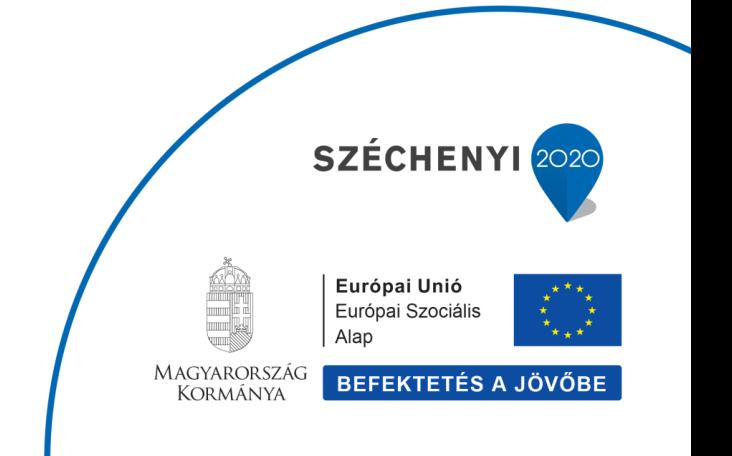

#### **Változások Követése**

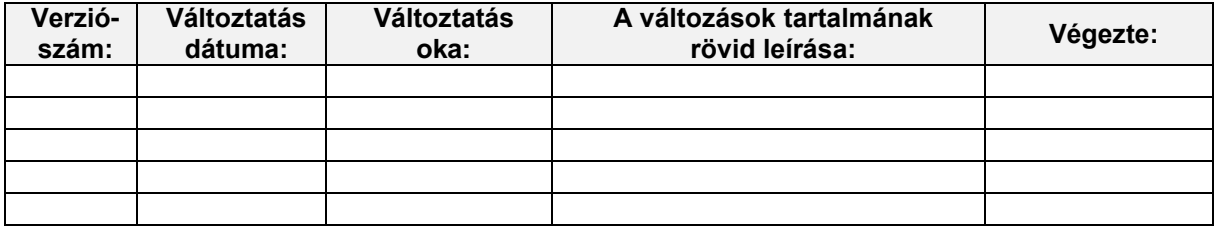

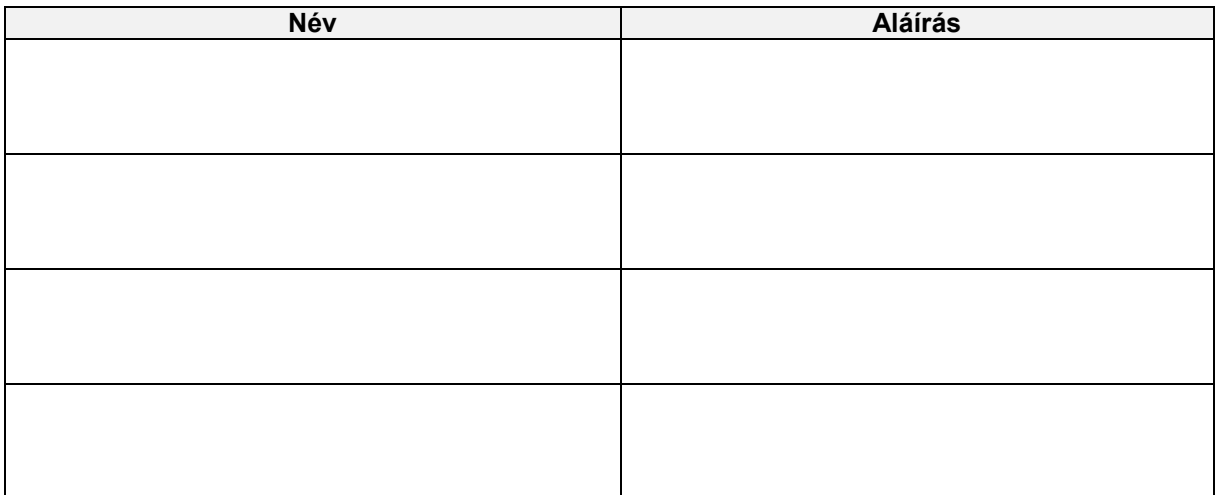

**Megjegyzés:**

# **1. Éves zárás - nyitott tételek áthozata**

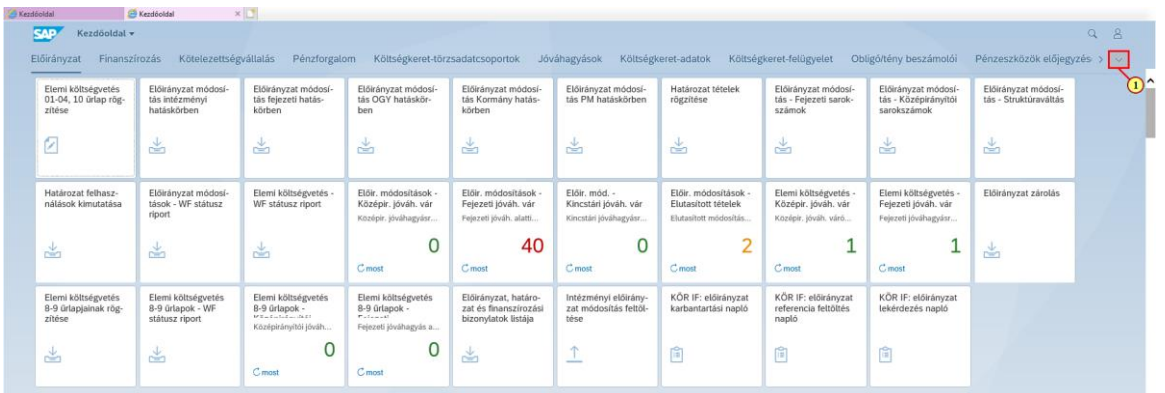

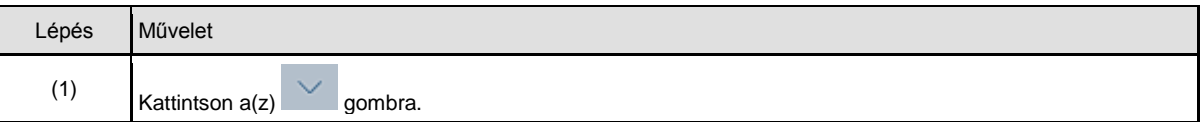

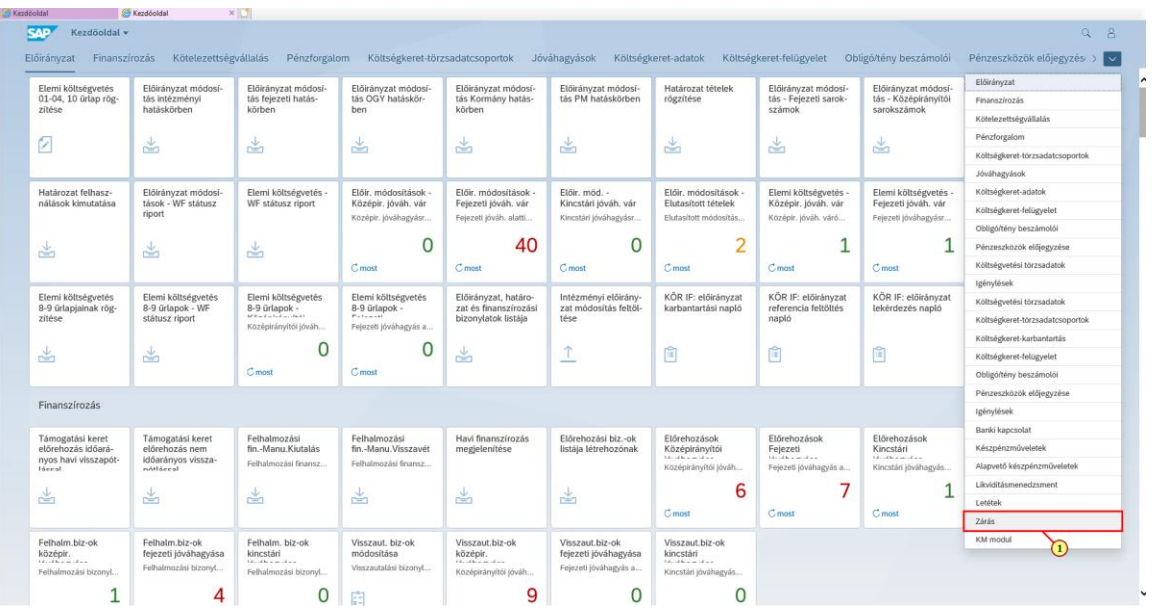

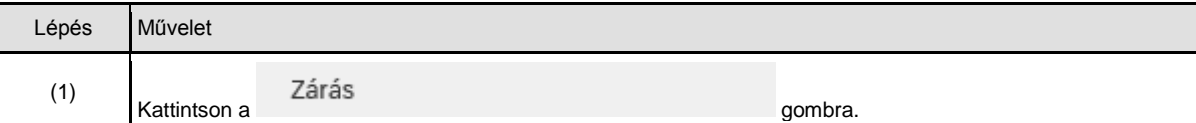

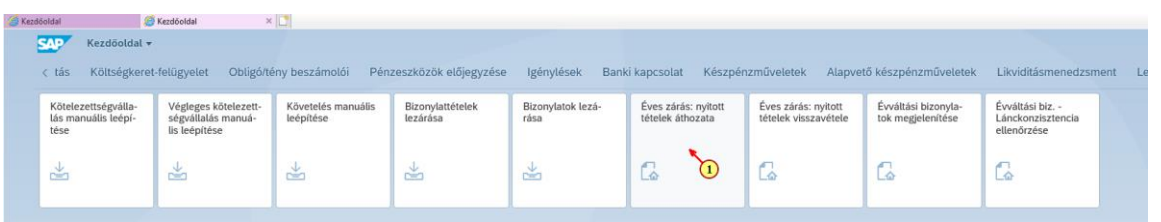

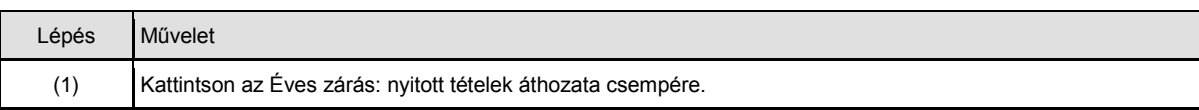

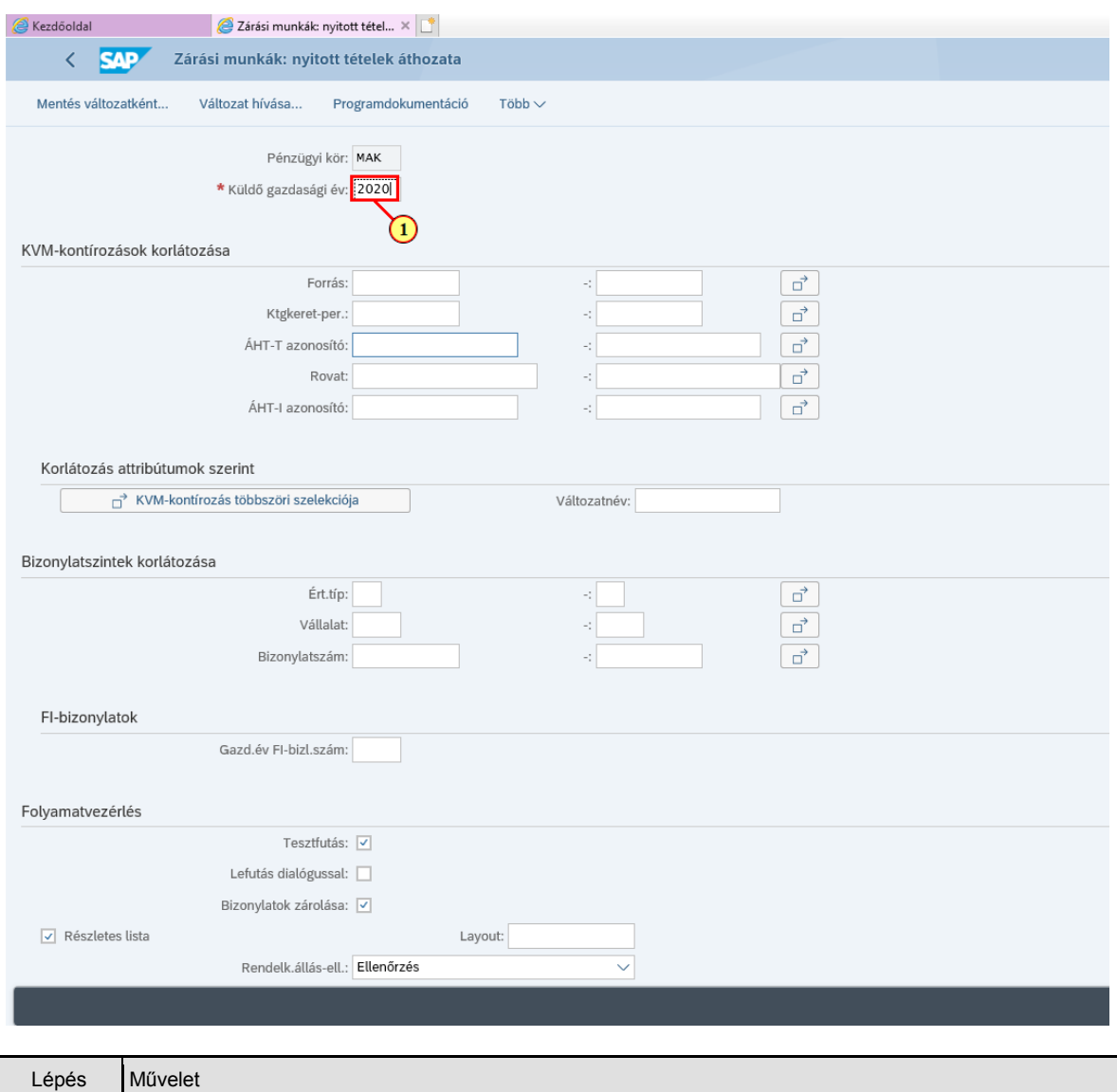

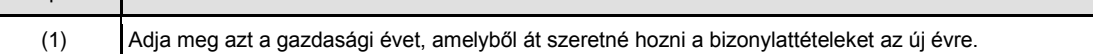

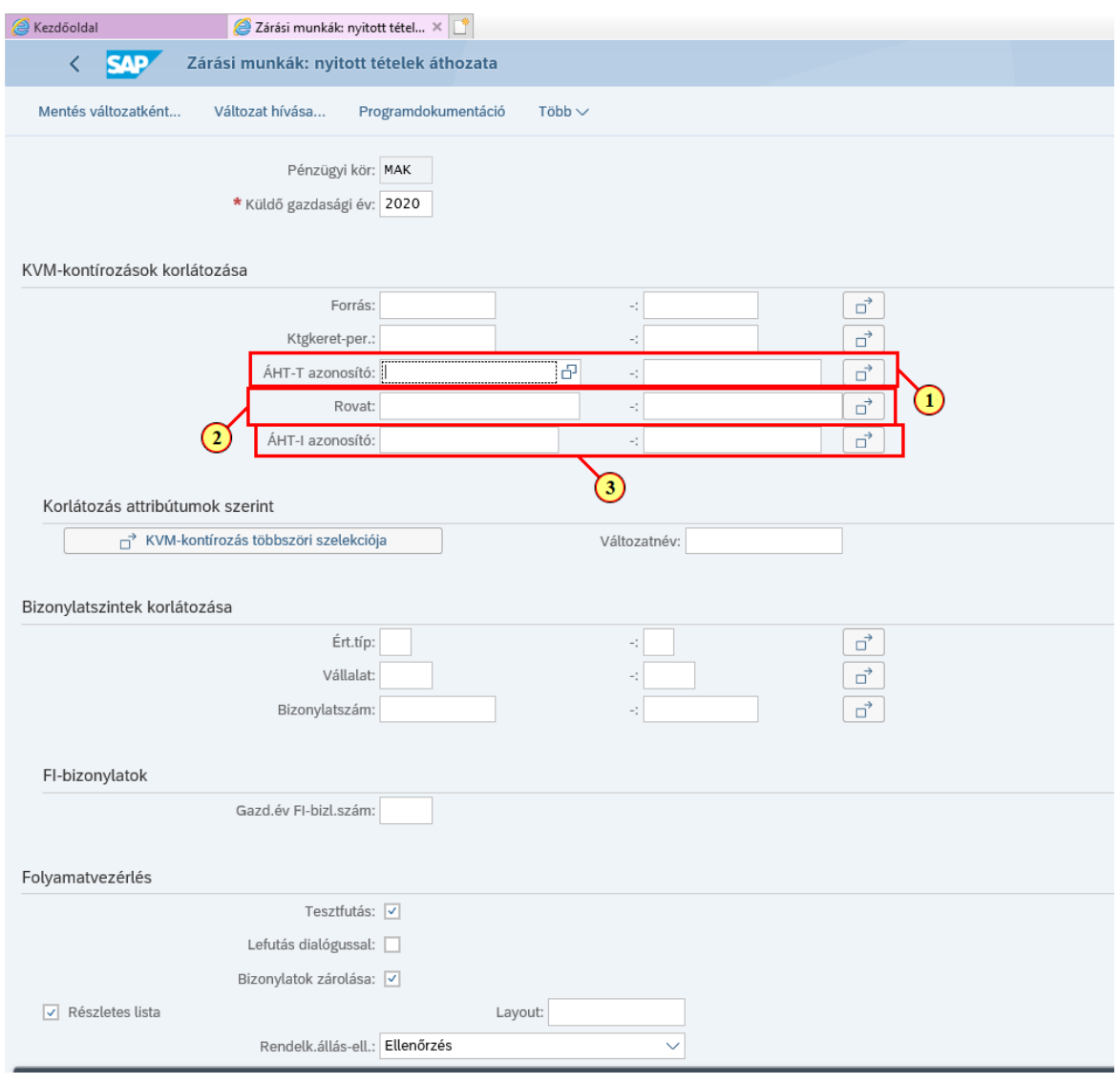

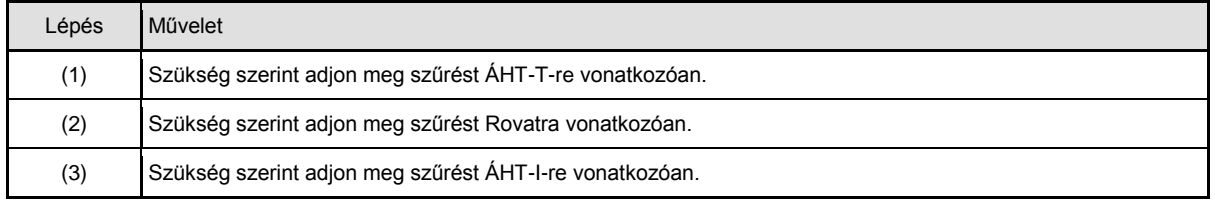

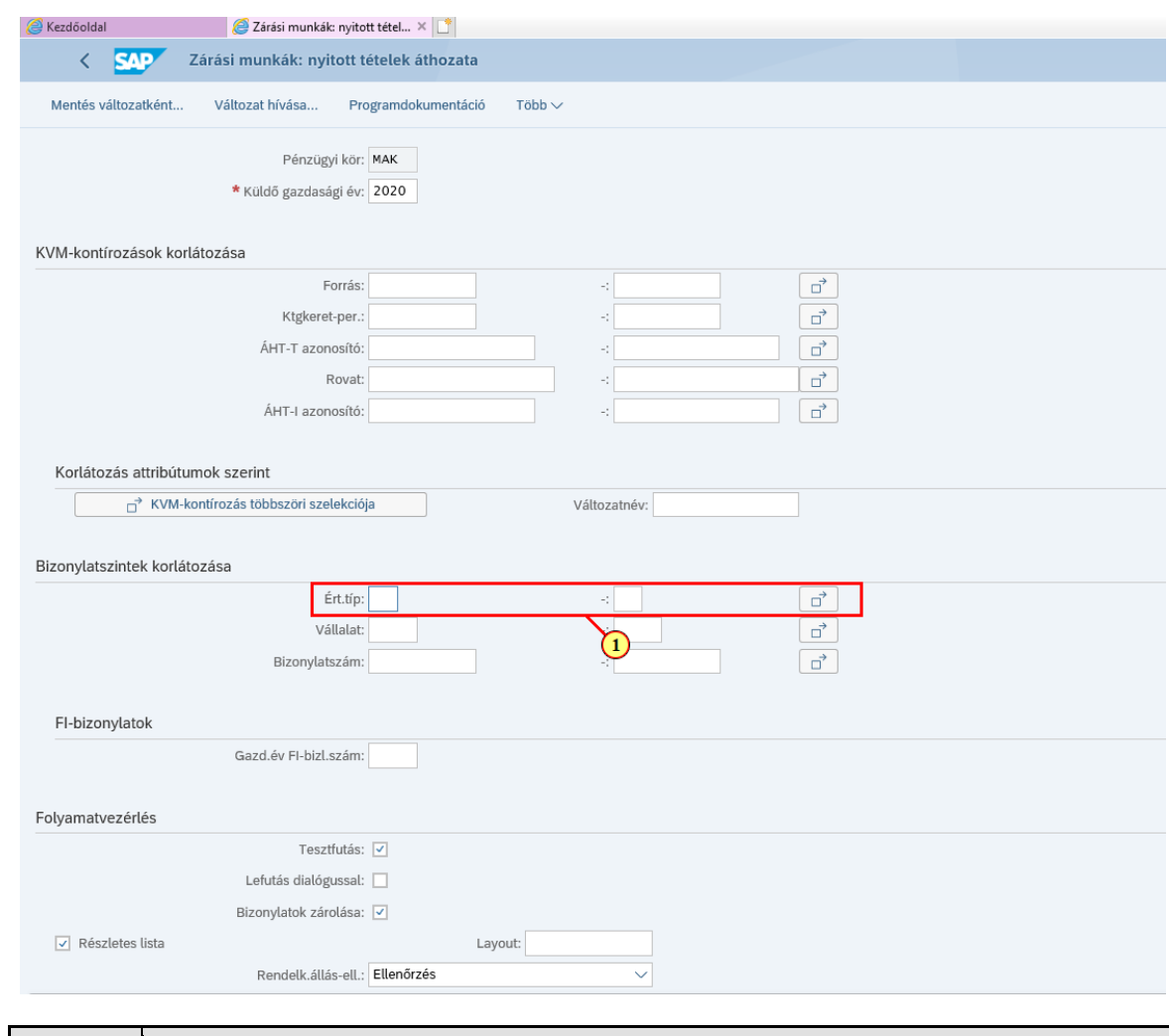

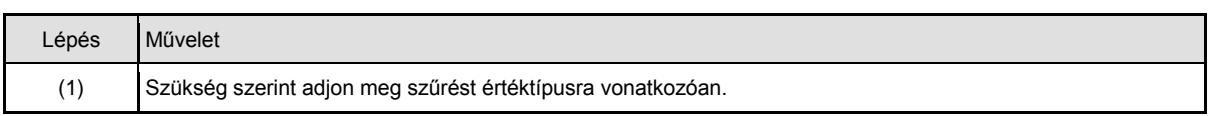

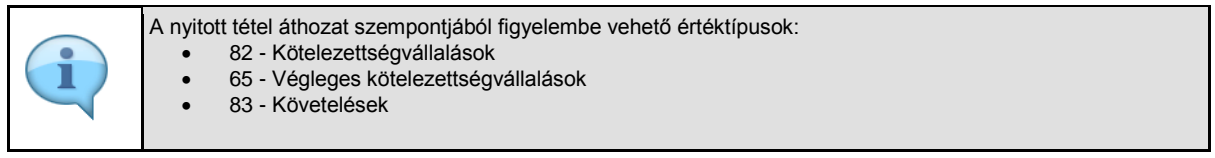

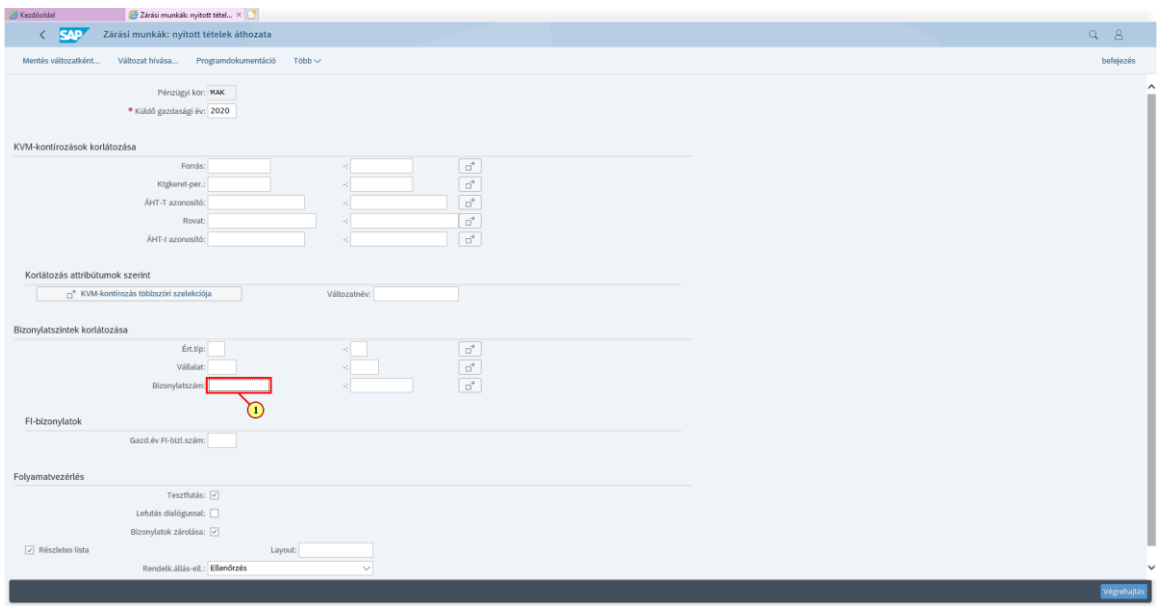

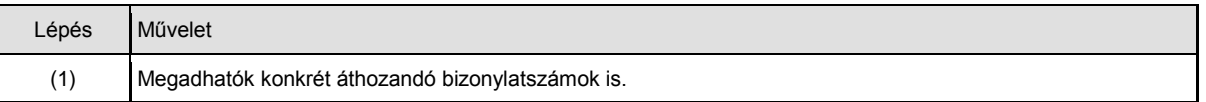

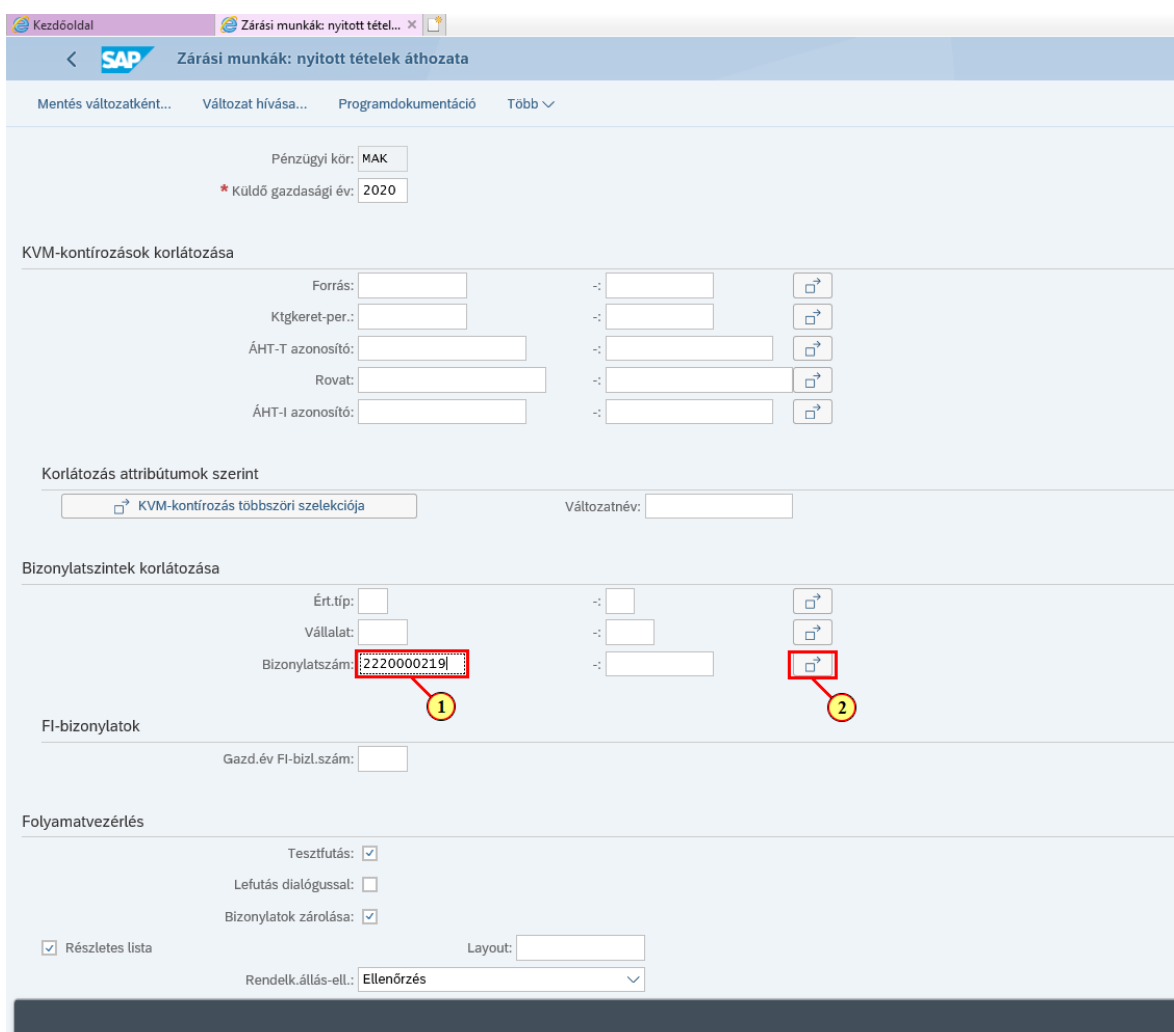

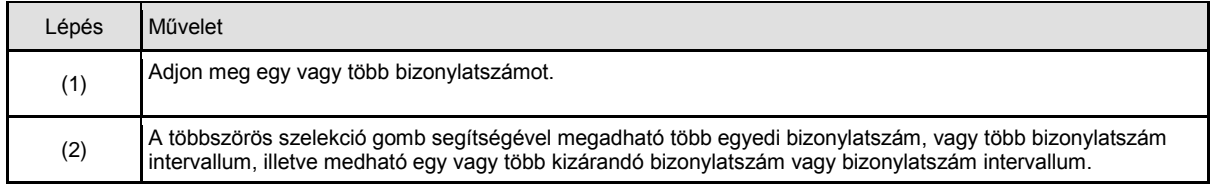

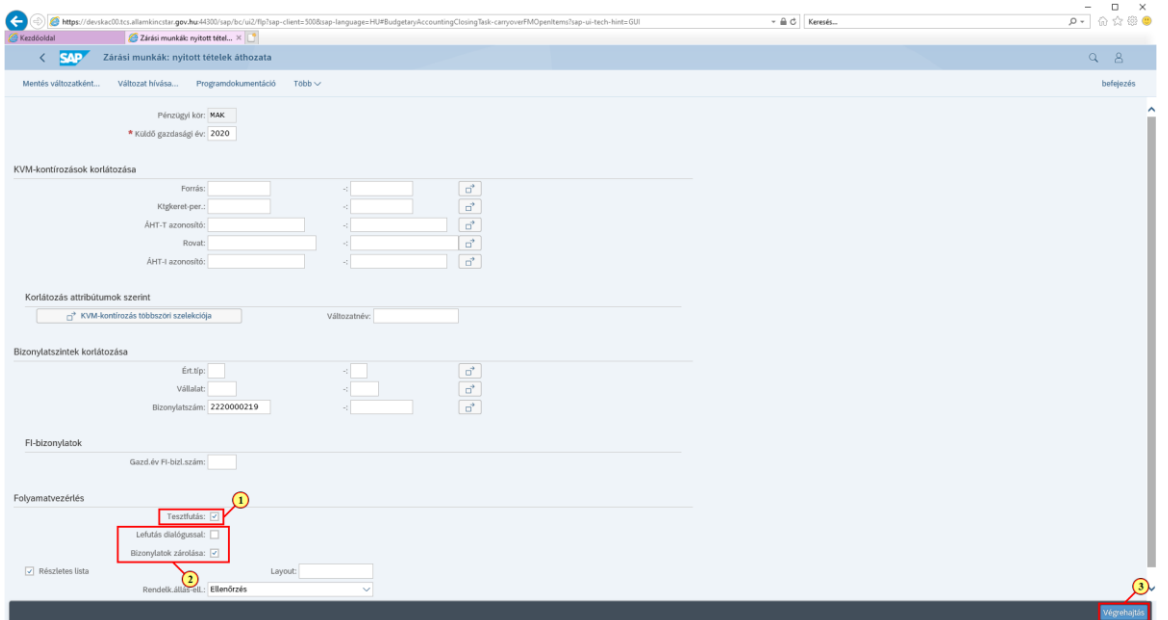

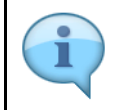

Ha a tesztfutás checkbox be van jelölve, a rendszer listázza a áthozandó bizonylatszámokat, elvégzi a tételek vizsgálatát, és kijelzi az esetleges hibaüzeneteket. Ha a tesztfutás nincsen bejelölve, akkor éles futás történik, azaz hibátlan bizonylattételek esetén a tétel áthozat meg is történik.

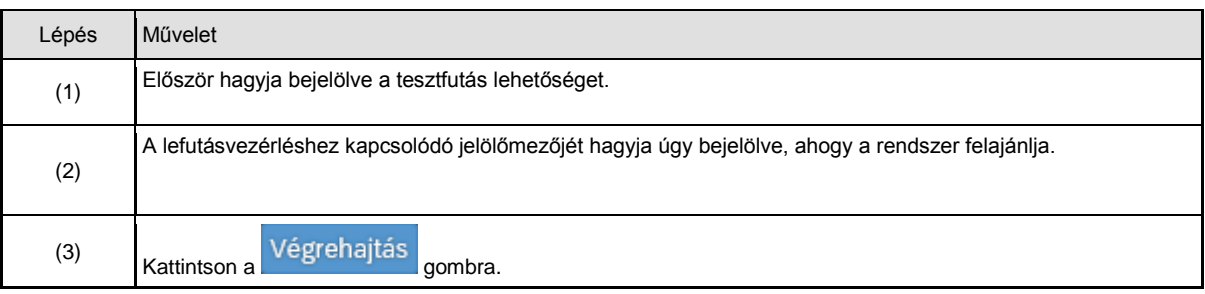

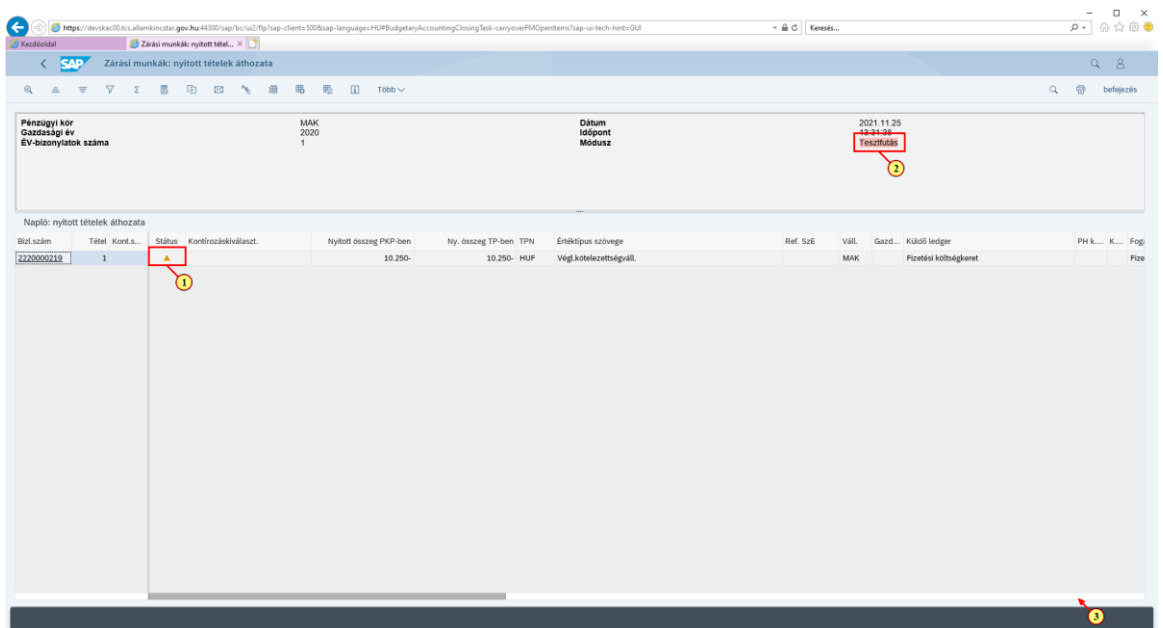

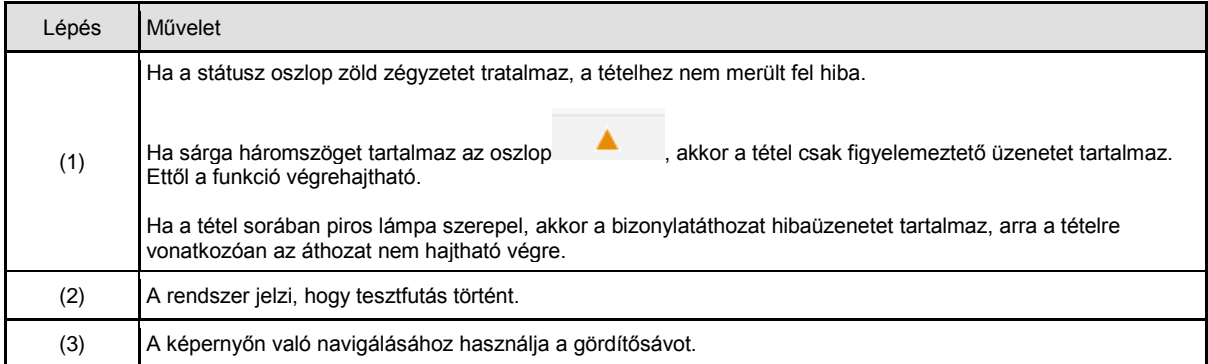

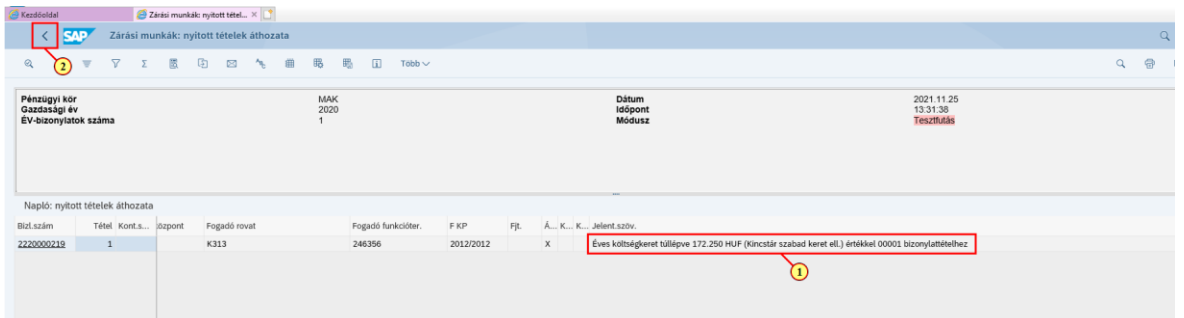

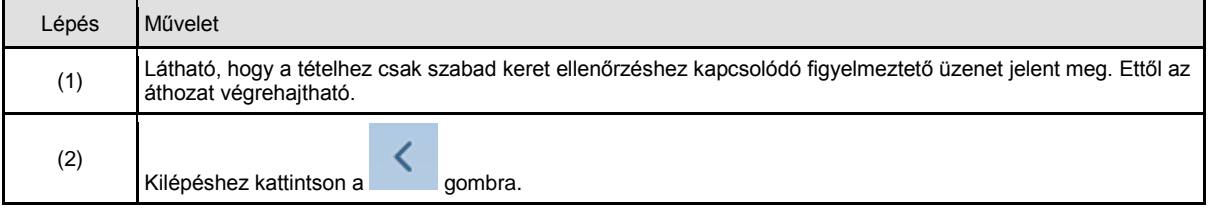

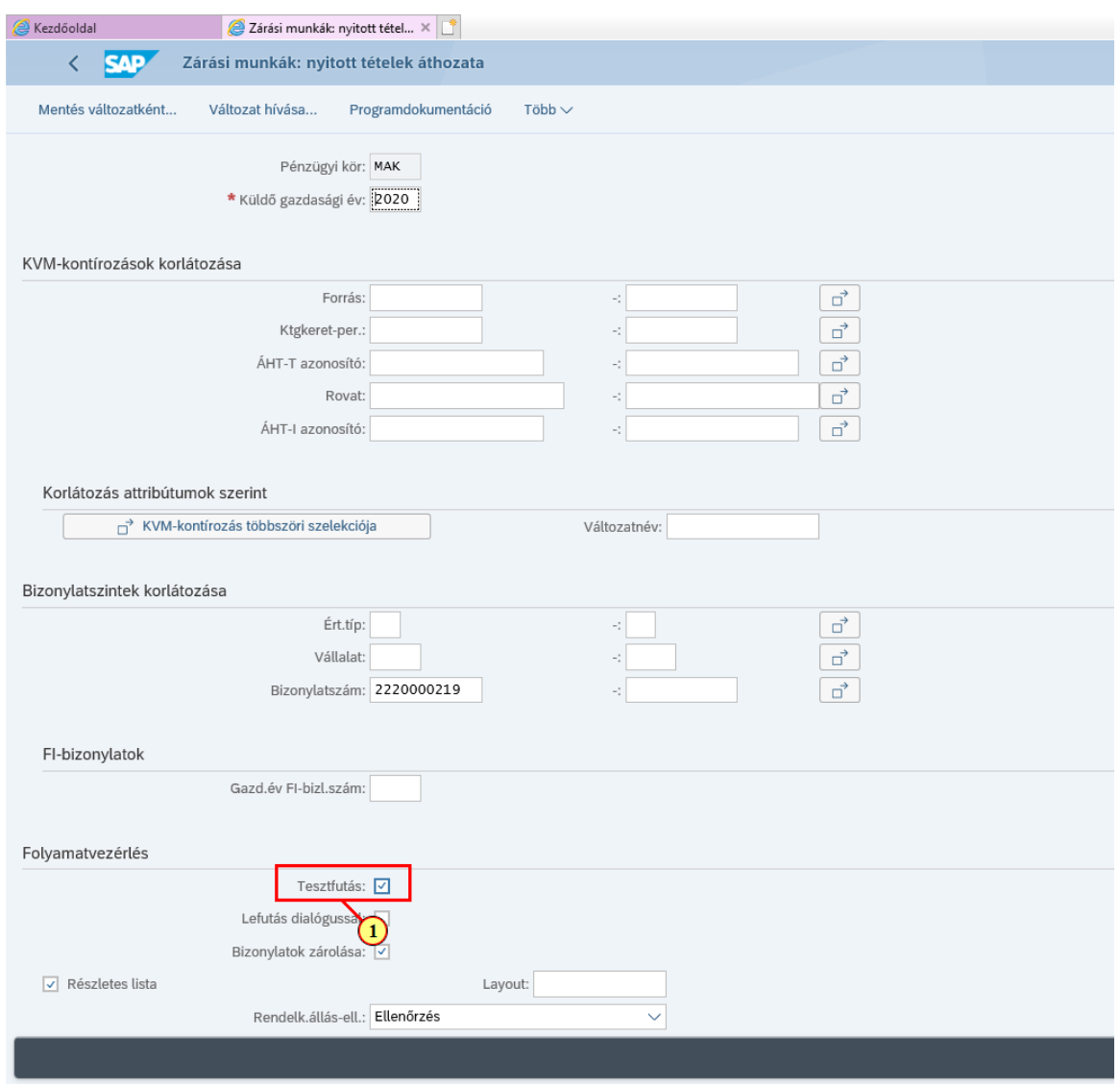

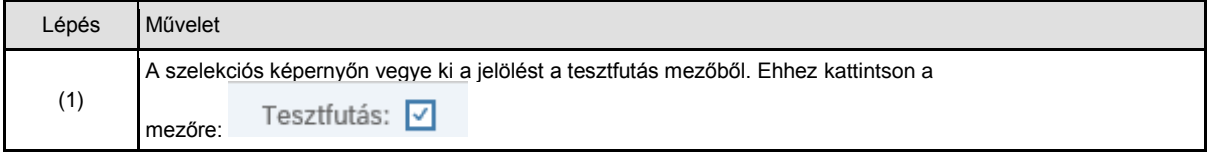

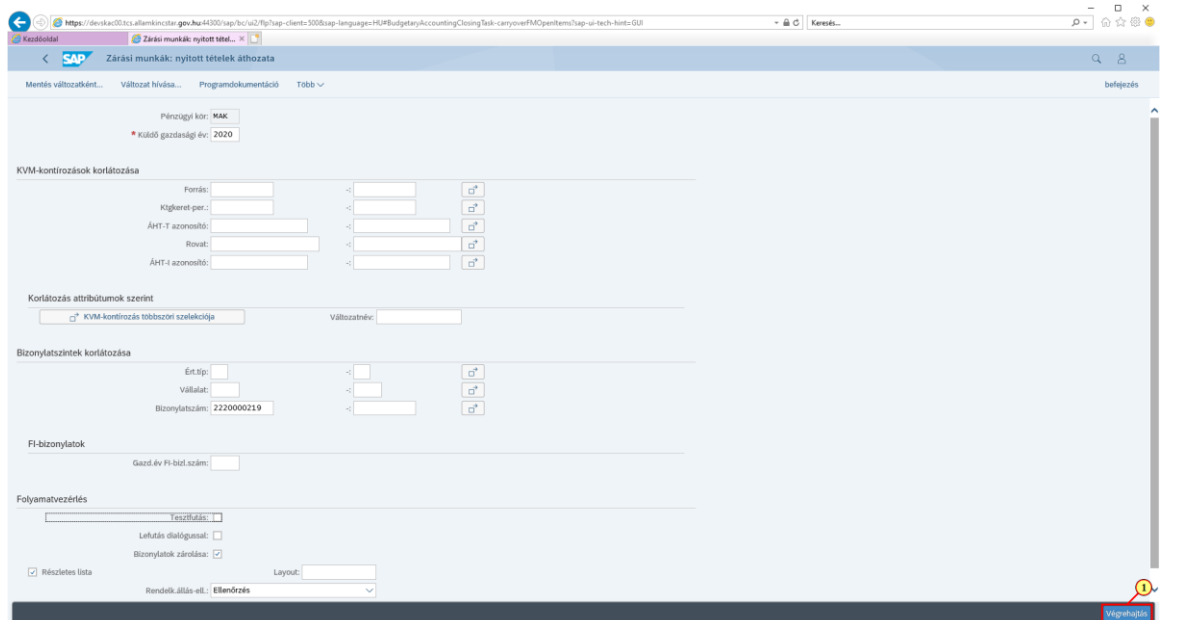

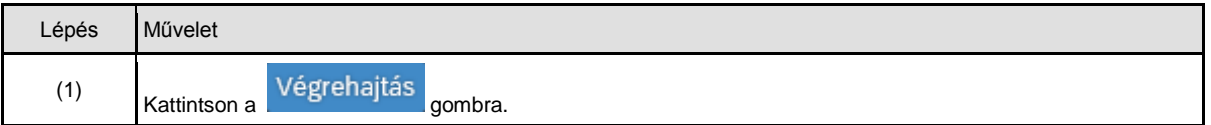

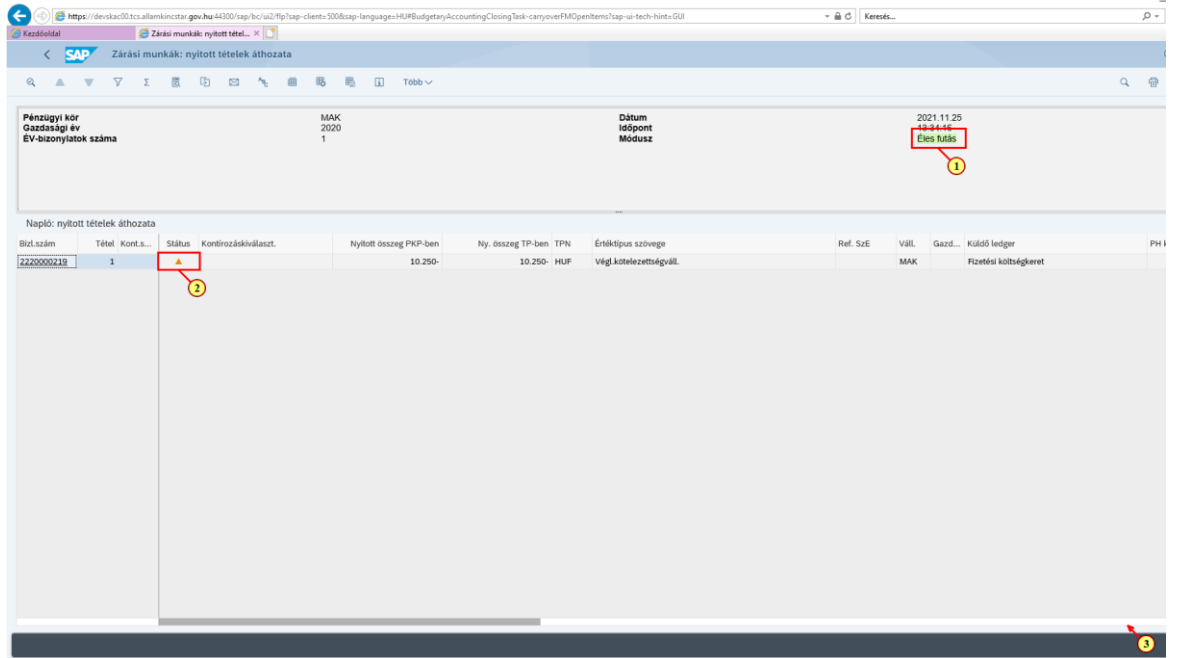

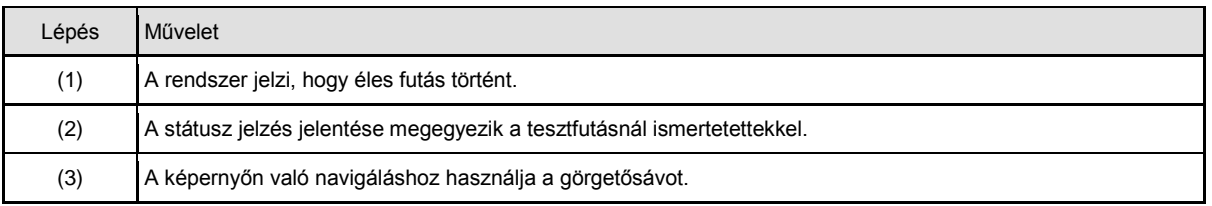

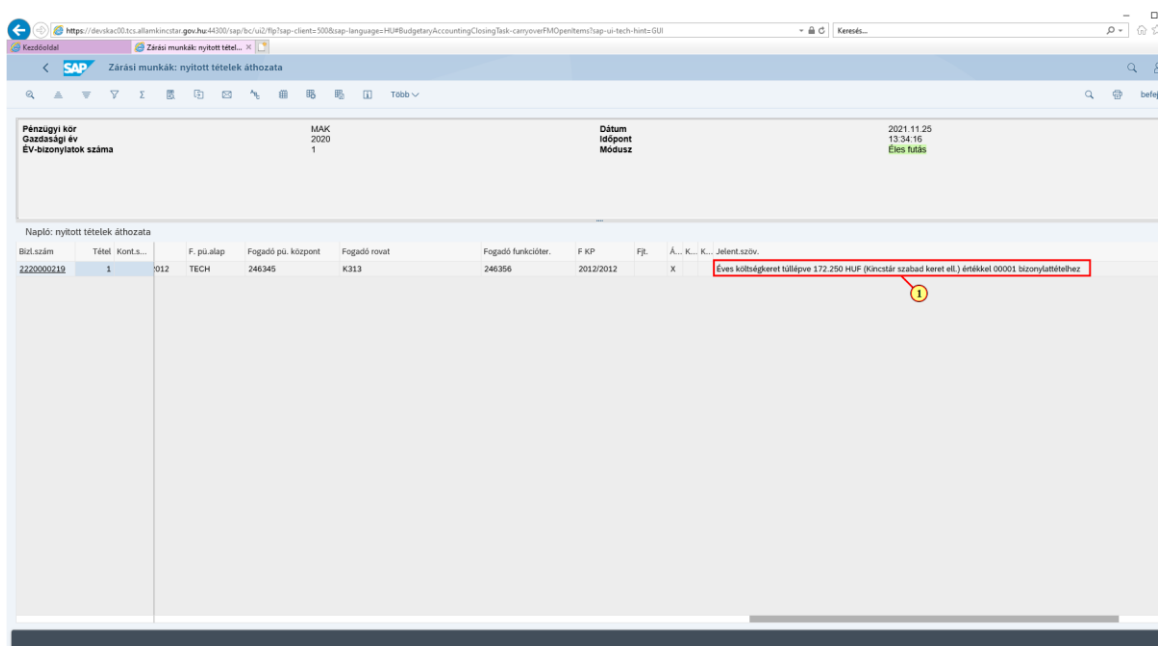

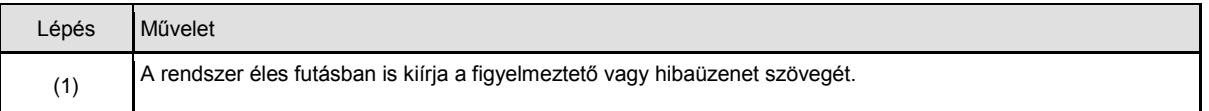

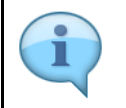

Mivel éles futás történt, azokra a tételekre, amelyek nem tartalmaznak hibaüzenetet, megtörtént az áthozat. Ezt ellenőrizhetjük úgy, hogy megjelenítjük a bizonylattételhez kapcsolódó kísérőbizonylatokat, ahol a küldő gazdasági évre vonatkozóan meg kell jelenjen egy leíró tétel 0300 összegfajtával, míg az új évben megjelenik egy új tétel 0350 összegfajtával.

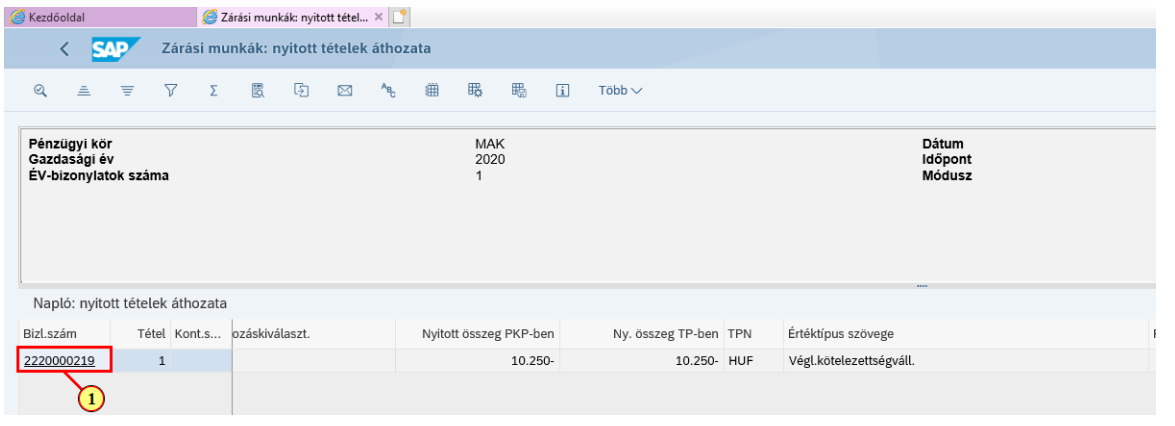

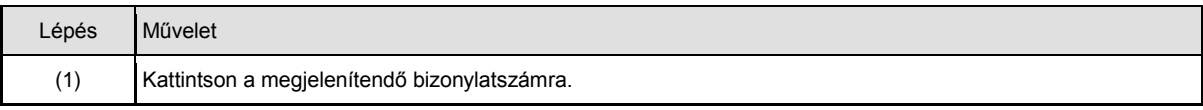

## **2. Bizonylattétel kísérőbizonylatainak megjelenítése ellenőrzés céljából**

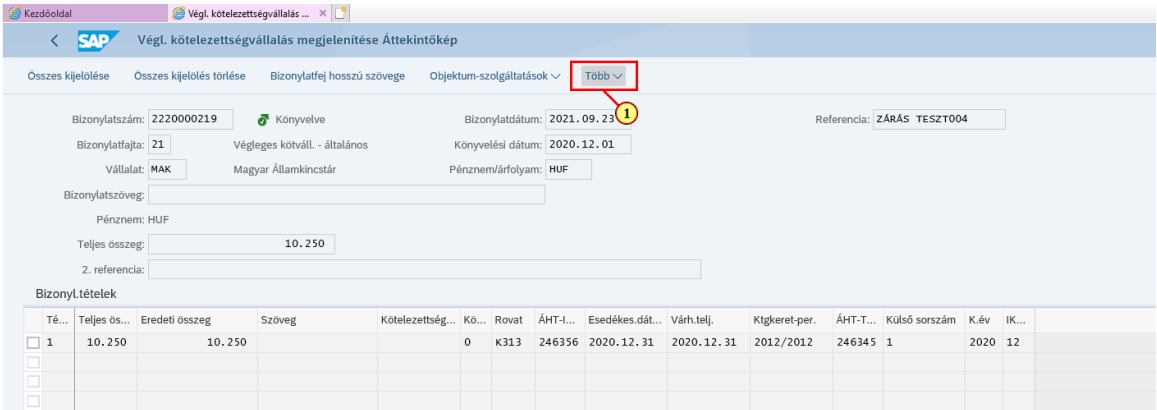

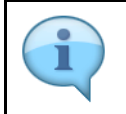

Megjelentek a kiválasztott végleges kötelezettségvállalás bizonylat adatai.

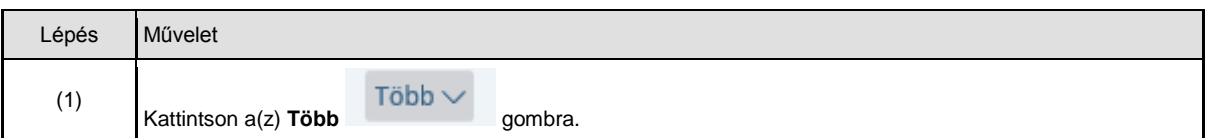

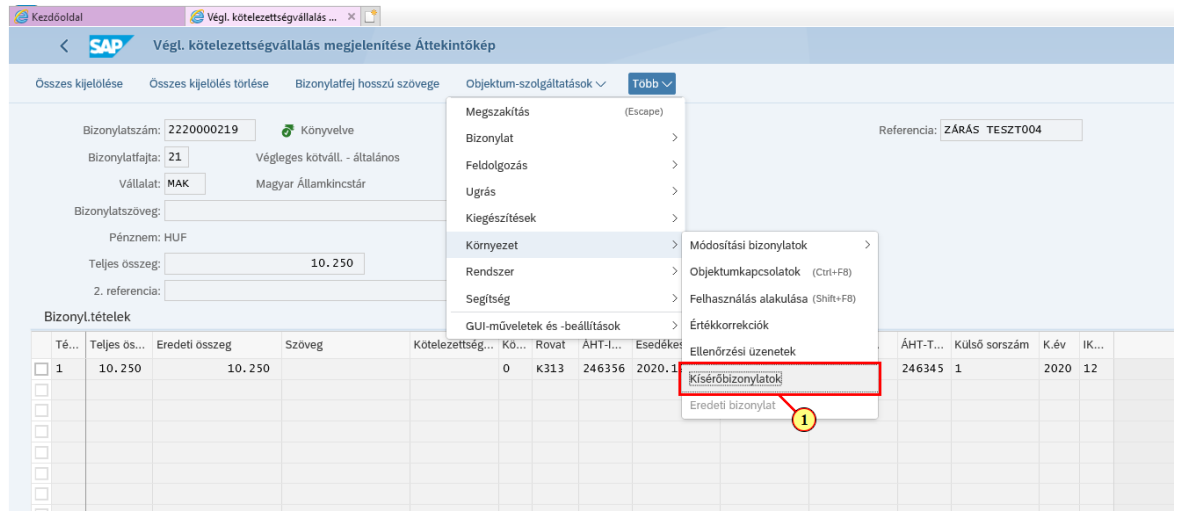

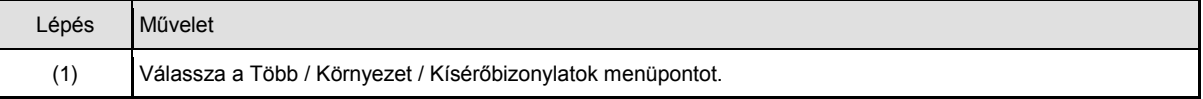

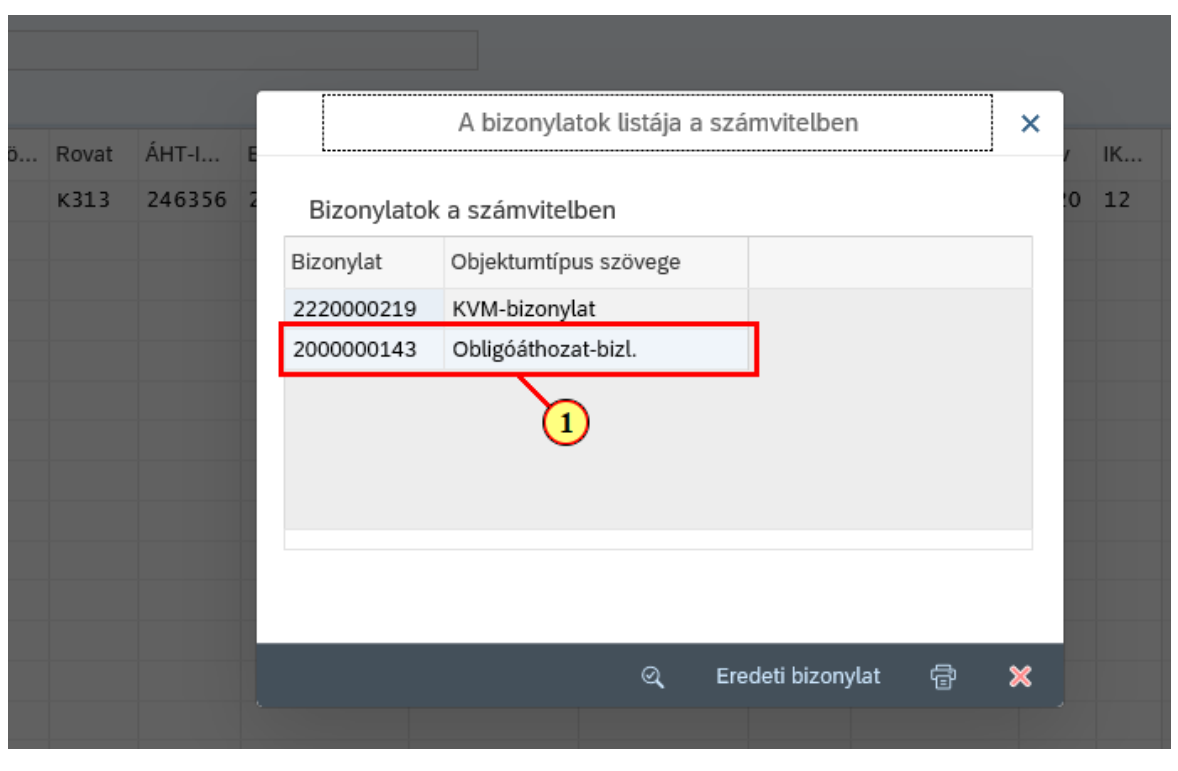

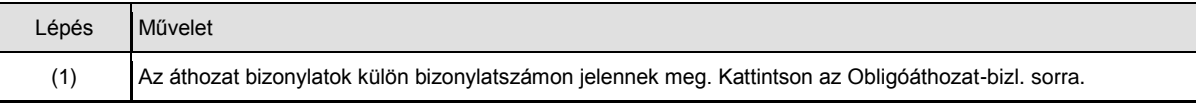

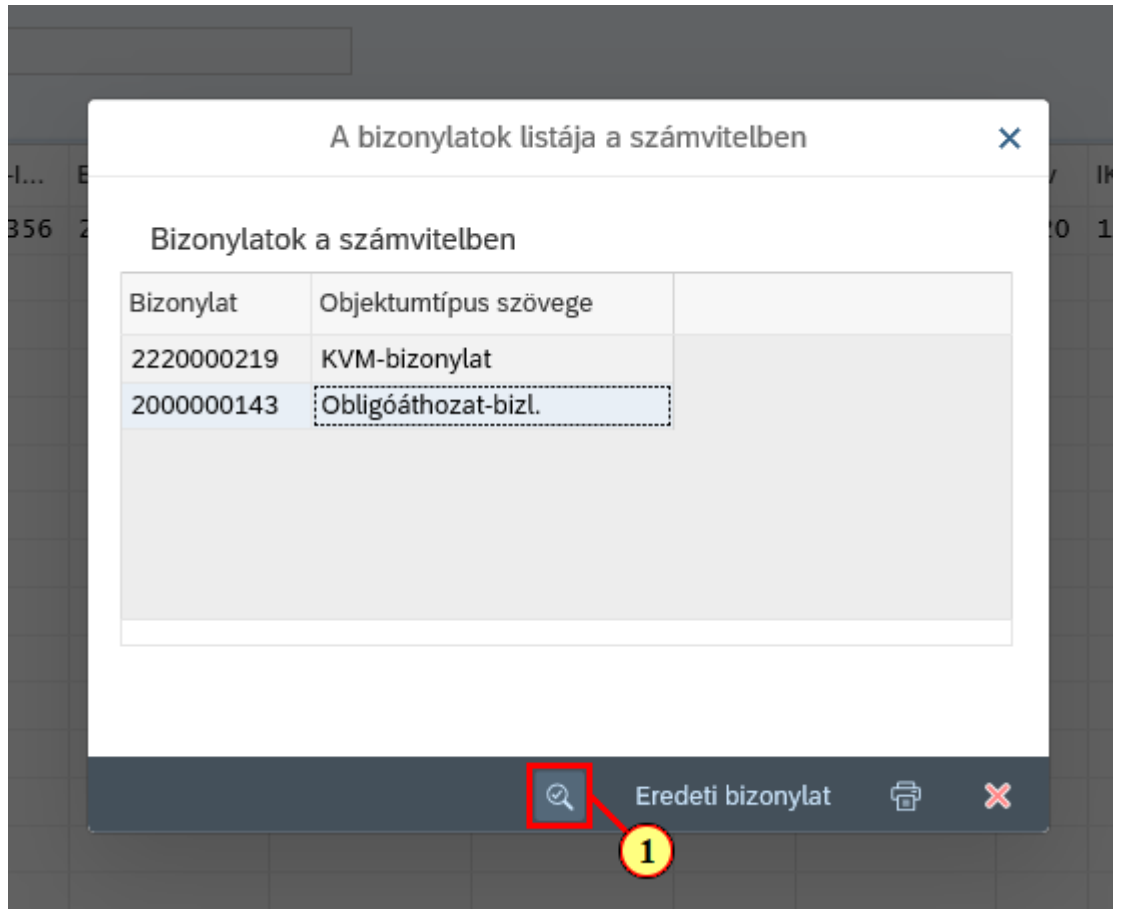

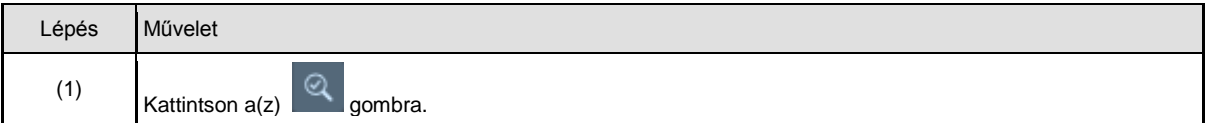

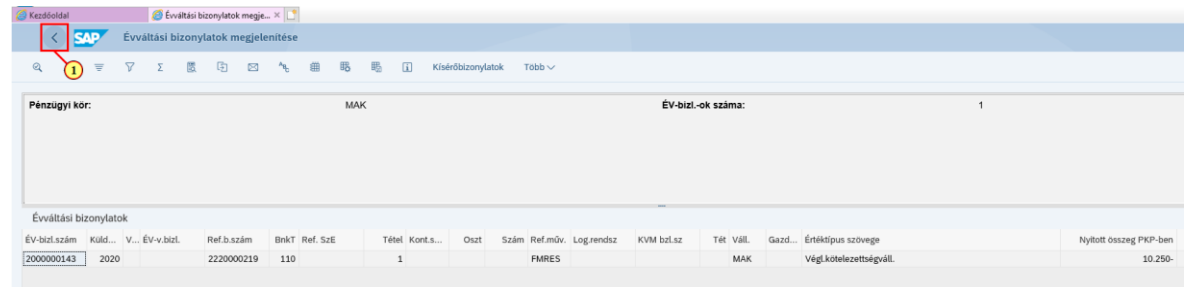

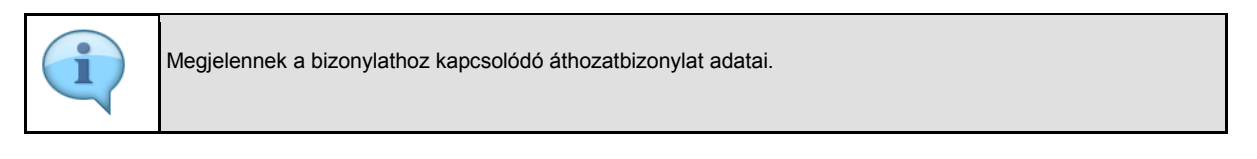

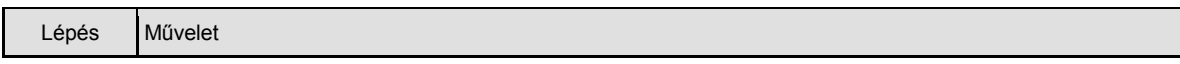

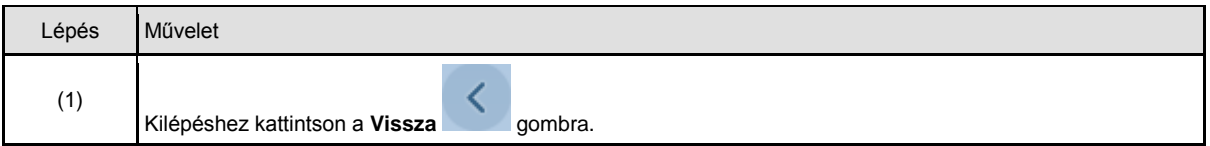

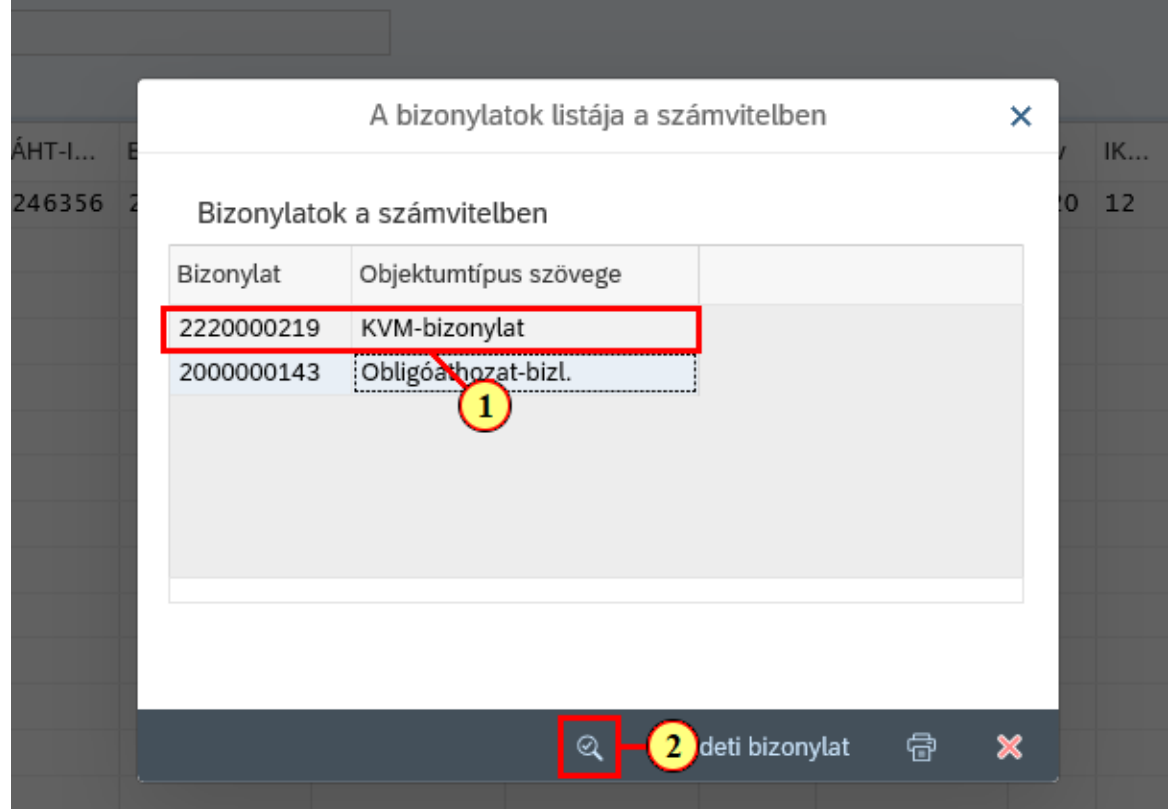

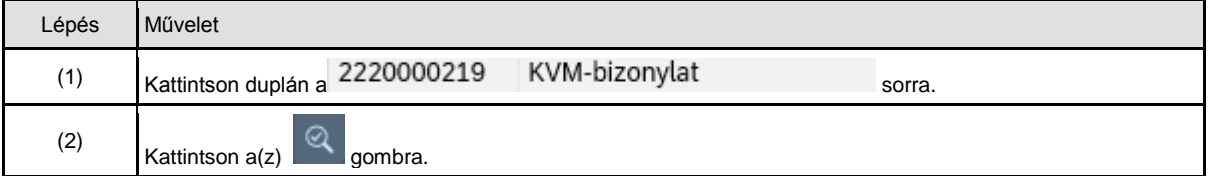

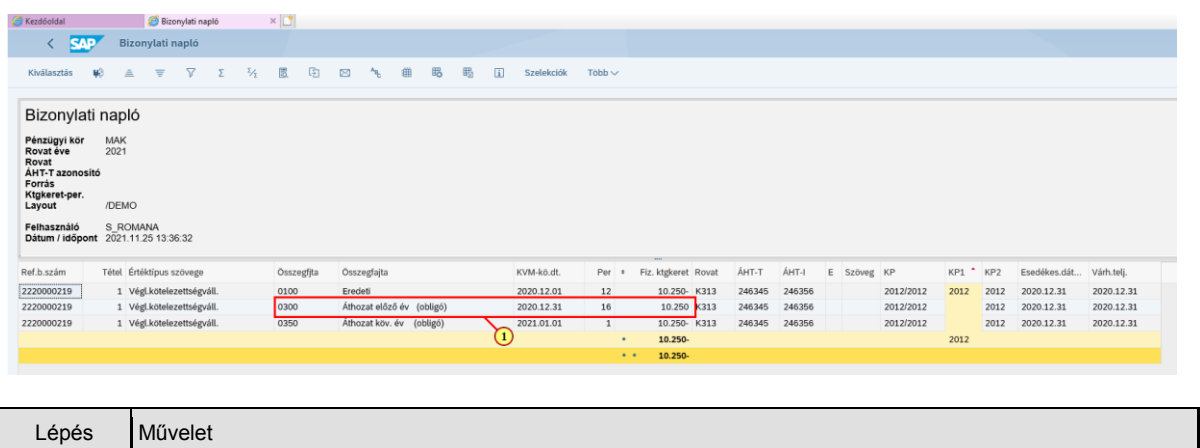

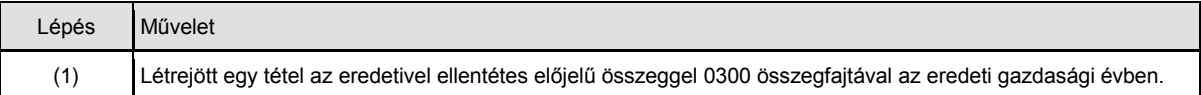

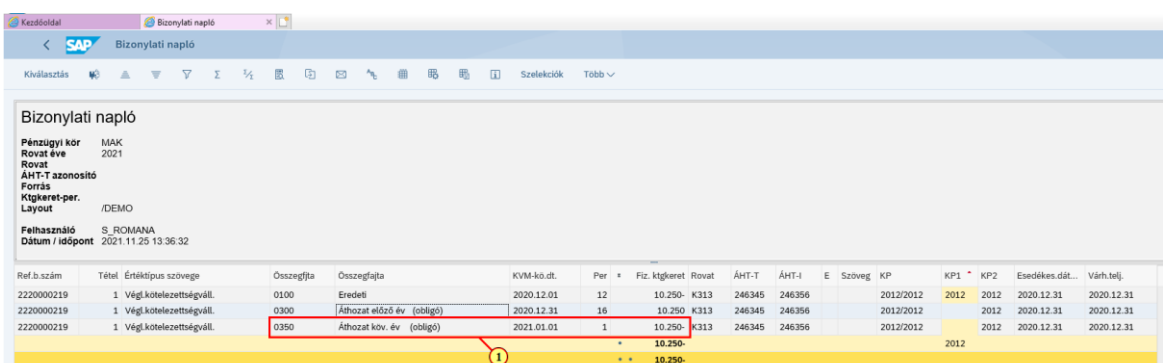

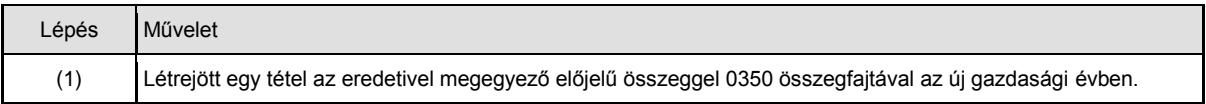

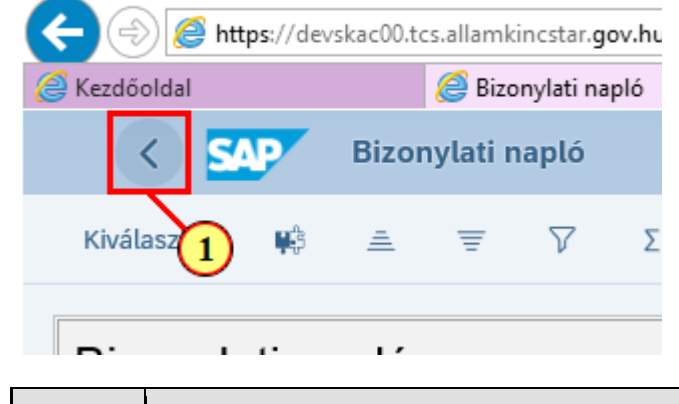

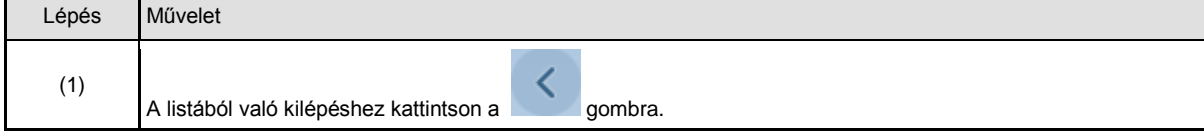

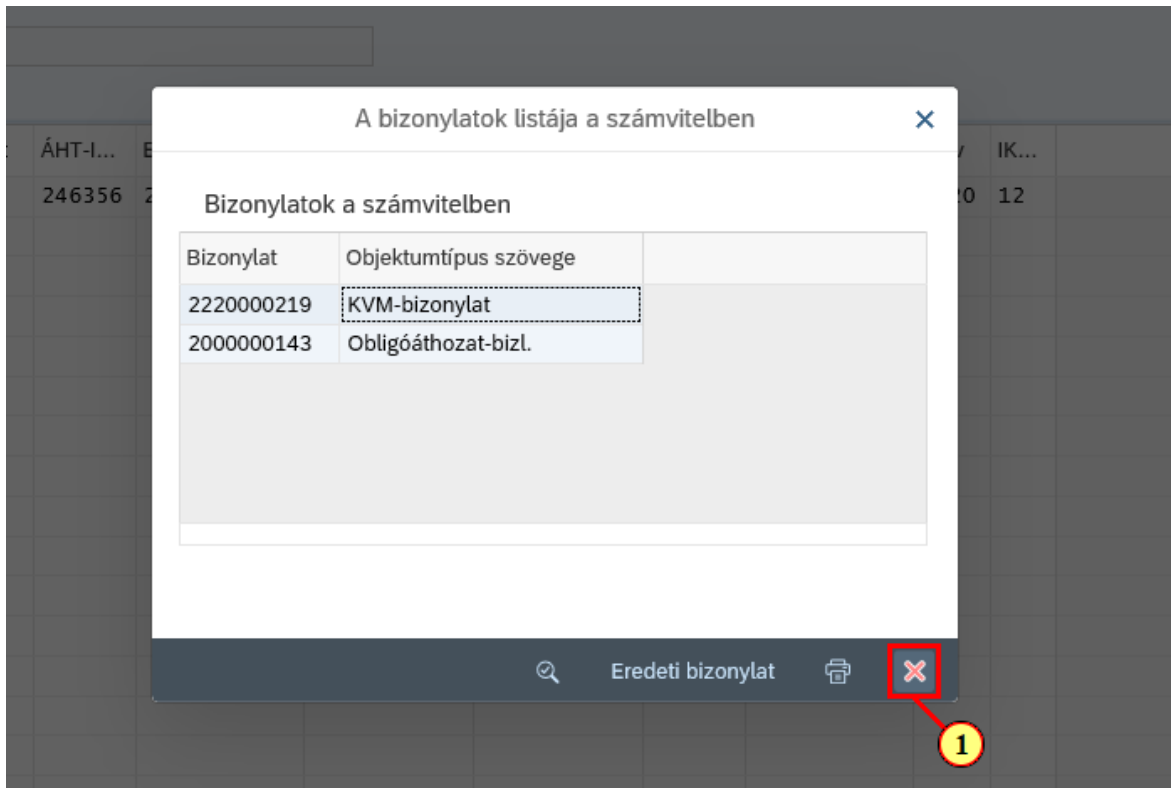

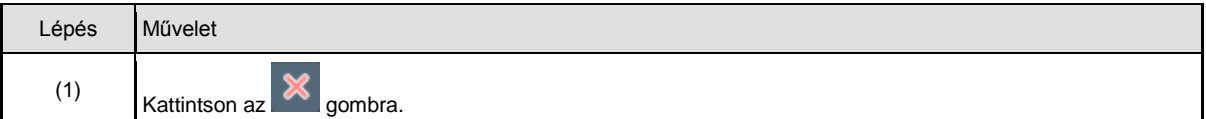

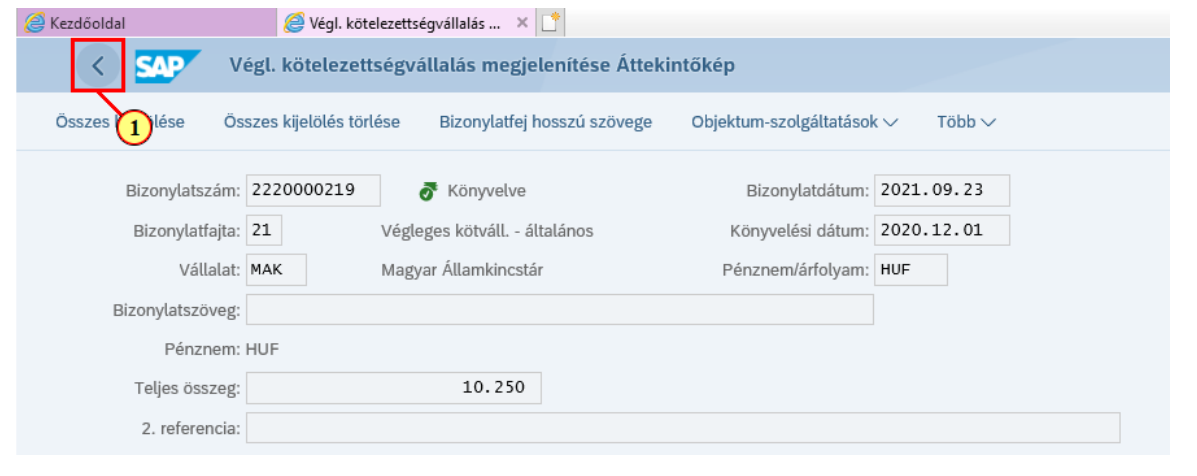

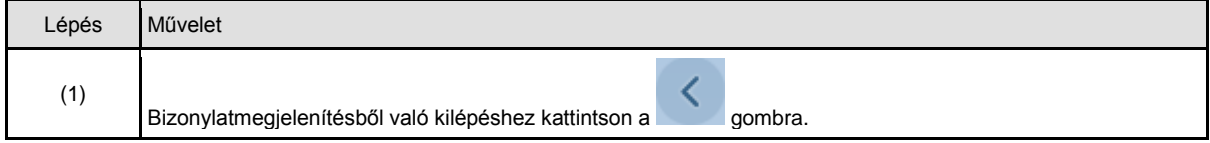

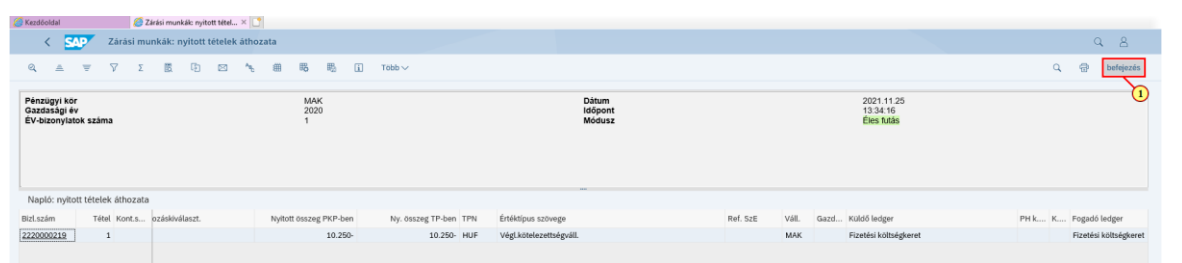

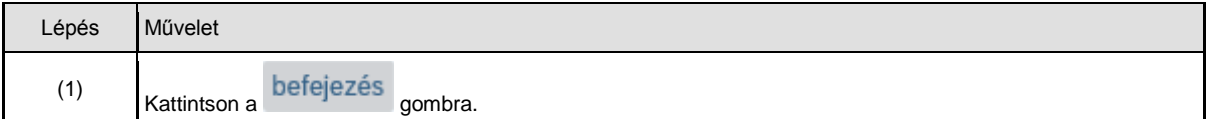

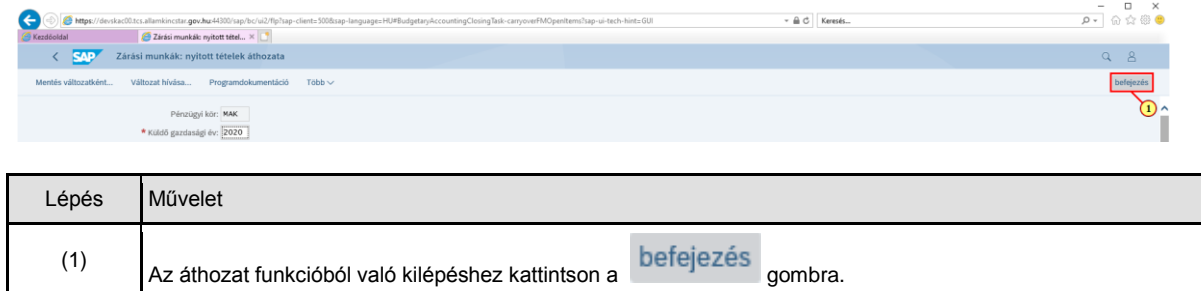

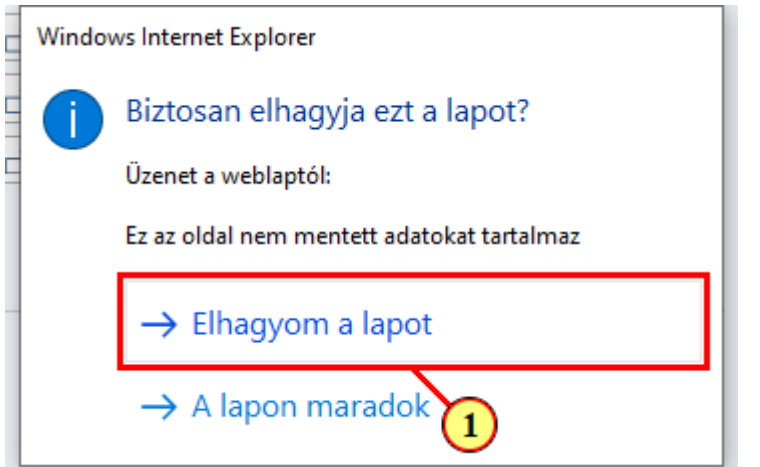

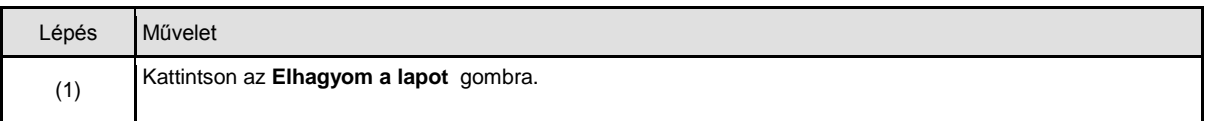

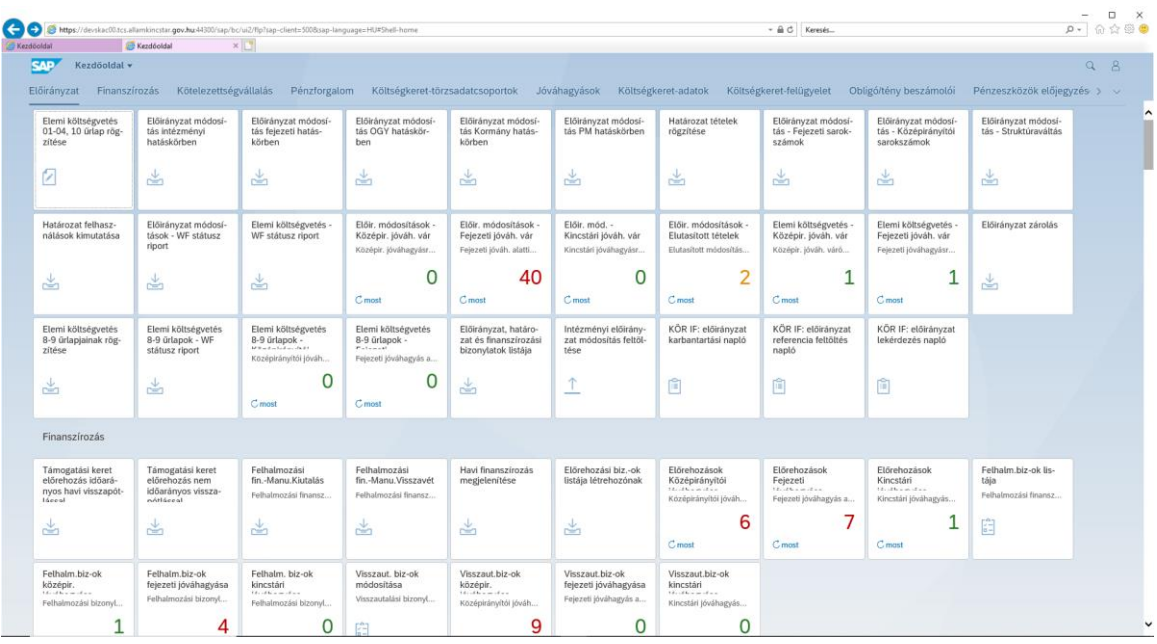